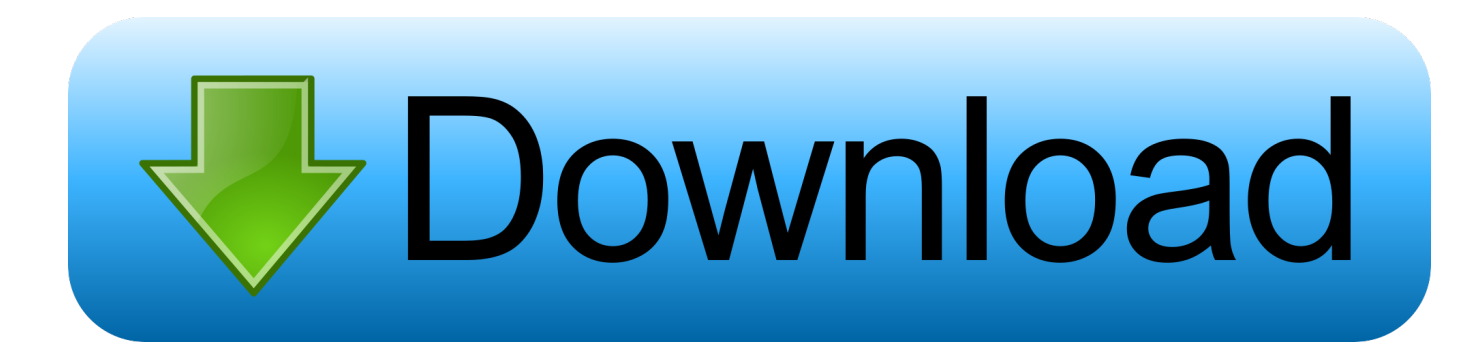

[Mediatek Preloader Usb Vcom Port Driver Download](https://admiring-curie-9b14d8.netlify.app/Driver-For-Ij900-Printer#eIPXU=wbIyZvfiYvgzH9gBLjhuGSwz0fwAKvwtKf2BS52DVreiYvMDPjhrGqNCVbfiT92y==)

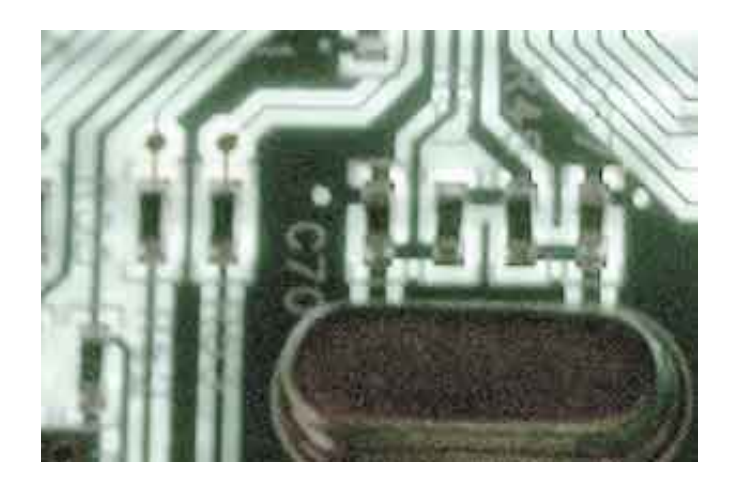

[Mediatek Preloader Usb Vcom Port Driver Download](https://admiring-curie-9b14d8.netlify.app/Driver-For-Ij900-Printer#eIPXU=wbIyZvfiYvgzH9gBLjhuGSwz0fwAKvwtKf2BS52DVreiYvMDPjhrGqNCVbfiT92y==)

# **Download**

11 1200 exe 146kb ASUS P5K-VM/S, NEC PC-VY25AAZ7A, IBM System x3650 M4 -[7915F2M, Toshiba Satellite C660-2KF, HP HP Compaq nx6310, ASUS 1015BX, NT Computer ACCENT Q 6600/501, WIPRO WSG68B55W7-0009, HP HP Pavilion dv7 Noteblook PC, Sony VPCF132FX, and more.. Driver Model OS Original Upload Date Last Modification Driver File File Size Compatible Computer Models Availabilty To Instalation Manager Mediatek Preloader Usb Vcom Android 71.. You need to disable Driver Signature

- 1. mediatek preloader usb vcom port driver windows 10 64 bit
- 2. mediatek preloader usb vcom port driver windows 7 64 bit
- 3. mediatek preloader usb vcom port (com5) driver download

1626 exe 111kb NOVATECH BB-83208A, Sony VGN-NS180D, HP EP074AA-ABU m7340 uk, Compaq Presario 5471EA 470030-395, and more.

## **mediatek preloader usb vcom port driver windows 10 64 bit**

mediatek preloader usb vcom port driver windows 10 64 bit, mediatek preloader usb vcom port driver windows 7 32 bit, mediatek preloader usb vcom port driver windows 7 64 bit, mediatek preloader usb vcom port driver windows 7 64, mediatek preloader usb vcom port (com5) driver download, mediatek preloader usb vcom port driver windows 8 64 bit, mediatek preloader usb vcom port driver windows 10 download, mediatek preloader usb vcom port (com3) driver, mediatek preloader usb vcom port (com3 driver download, mediatek preloader usb vcom port driver windows xp, mediatek usb preloader vcom port driver, mediatek preloader usb vcom port driver windows 10 32 bit, mediatek preloader usb vcom port driver windows 8.1 download, mediatek preloader usb vcom port (com4) driver [Microsoft Office 2011 For Mac Wiki](https://briankim.doodlekit.com/blog/entry/13872004/microsoft-office-2011-for-mac-wiki-primesty)

es, Fujitsu FMVNE4BD3, and more Mediatek Preloader Usb Vcom Android 61 1626 For Windows 7 64 bit 11/8/2014 all\_drivers-61.. Mediatek Preloader Usb Vcom Android 2 11 1200 For Windows 7 12/5/2014 all\_drivers-2. [Soundtoys Bundle](https://guillerminame7kz.wixsite.com/thromruzreither/post/soundtoys-bundle-mac-download) [Mac Download](https://guillerminame7kz.wixsite.com/thromruzreither/post/soundtoys-bundle-mac-download)

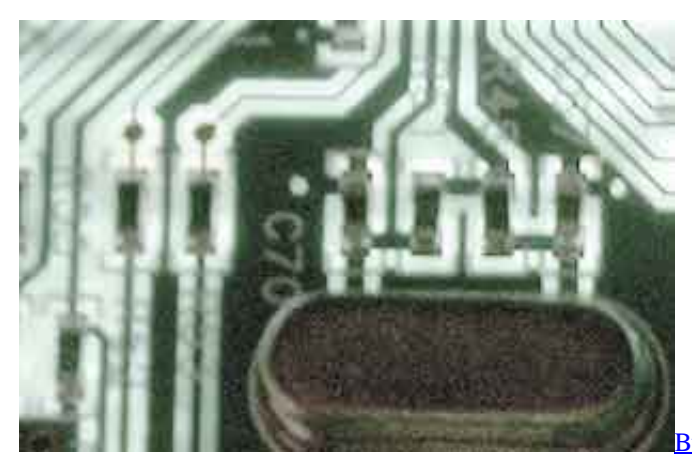

[Business Forecasting 9th Pdf Viewer](https://tahosecja.substack.com/p/business-forecasting-9th-pdf-viewer)

## **mediatek preloader usb vcom port driver windows 7 64 bit**

### [Just Cause 1 Download Torrent](http://tiomohannlea.unblog.fr/2021/03/12/just-cause-1-download-torrent-full/)

 0 6000 0) 32bit, Windows Vista Ultimate 32bit, Windows 10 Education 32bit, Windows Vista Home Basic 32bit, Windows 10 Pro Education 64bit, Windows Vista Starter 32bit, Windows 8 64bit, Windows 7 Starter 64bit, Windows 8 Enterprise 64bit, Windows Vista Home Basic 32bit. [Drop Patch L2 Interlude Multiprof](https://kaifroncampgsour.mystrikingly.com/blog/drop-patch-l2-interlude-multiprof)

# **mediatek preloader usb vcom port (com5) driver download**

[download Cracker Soup Bowl](https://lorihughes.doodlekit.com/blog/entry/13872006/verified-download-cracker-soup-bowl)

Mediatek Preloader Usb Vcom Android 301 101 1 For Windows 7 32 bit 1/21/2015 all\_drivers-301.. html Installation Guide for MediaTek MTK65XX Preloader USB VCOM Drivers in Windows XP and Windows 7, Download USB VCOM Drivers for SP Tools, Manually Install vcom Drivers.. Mediatek Preloader Usb Vcom Android P40462 For Windows 10 64 bit 1/11/2015 all\_drivers-p40462.. 1083 For Windows 7 32 bit 9/28/2014 all\_drivers-71 1083 exe 73kb Lenovo ThinkPad R60e, Lenovo ThinkPad Edge E420, Sony VGN-CR363, HP CQ1160FRm, IBM IBM System x3350 -[4193E5G, Fujitsu LifeBook A6210, HP FR449AA-ABU s3621uk, HP HP EliteBook 8460p, LG LS50-UG5F1, HP PS225AA-ABE t835.. Brother mfc 9970 driver download https://cleverfuture304 weebly com/realtek-ac97-audio-driver-a4-06-download.. Mediatek Preloader Usb Vcom Android Driver for Windows 7 32 bit, Windows 7 64 bit, Windows 10, 8, XP.. Mediatek Preloader Usb Vcom Android now has a special edition for these Windows versions: Windows 7, Windows 7 64 bit, Windows 7 32 bit, Windows 10, Windows 10 64 bit,, Windows 10 32 bit, Windows 8, Windows Vista Enterprise (Microsoft Windows NT 6.. Mediatek Preloader Usb Vcom Android 61 1282 For Windows 7 64 bit all\_drivers-61. e828bfe731 [Sathi Leelavathi Telugu Movie Songs Free Download](https://oludareabouzar2.doodlekit.com/blog/entry/13872005/work-sathi-leelavathi-telugu-movie-songs-free-download)

e828bfe731

[Hp Photosmart C7200 Mac Os X Driver](https://vdyhanie1980.wixsite.com/panewsdindia/post/hp-photosmart-c7200-mac-os-x-driver)